## Computation of the Computation of the Computation of the Computation of the Computation of the Computation of t

## *DSP Programming – Demonstration Program 4*

```
' FBankConsole - demonstrate application of filterbank to wav file 
' 
' Select a Console application. 
'',
' Use the "My Project" dialog to configure the program: 
' - under the Compile tab, press "Advanced Compilation Options"
   and change the Target CPU to "x86"
' - under the References tab, click the "Add" button then browse for 
   and select the BasicDSP.dll library.
'',
' Run from Command Prompt or CYGWIN: 
   ' FBankConsole input.wav >output.txt 
'',
Imports BasicDSP 
Imports BasicDSP.Filter 
' 
Module FBankConsole 
     ' number of channels 
     Private Const NCHAN As Integer = 19 
     ' channel edge frequencies (Hz) 
     Dim cutfreq() As Double = {180, 300, 420, 540, 660, 780, 900, 1075, 
1225, 1375, 1525, 1700, 1900, 2100, 2300, 2550, 2850, 3150, 3475, 4000} 
      ' output rate of filterbank (frames/sec) 
     Private Const ORATE As Double = 100 
    Sub Main(ByVal args() As String)
         Dim chan As Integer 
         ' check arguments 
         If args.Length = 0 Then 
             Console.WriteLine("usage: fbankconsole input.wav") 
             Environment.Exit(1) 
         End If 
         ' read in a WAV audio file 
         Dim wv As New Signal 
         If Not wv.LoadWaveFile(args(0)) Then 
             Console.WriteLine("could not open file: " & args(0)) 
             Environment.Exit(1) 
         End If 
         ' build the bank of analysis filters 
         Dim fbank(NCHAN) As LTISystemChain 
        For chan = 1 To NCHAN
            fbank(chan) = ButterworthBandPass(cutfreq(chan - 1) / wv.Rate,
cutfreq(chan) / wv.Rate, 4) 
         Next 
          ' build a bank of smoothing filters at half output rate 
         Dim sbank(NCHAN) As LTISystemChain 
        For chan = 1 To NCHAN
             sbank(chan) = ButterworthLowPass((0.5 * ORATE) / wv.Rate, 4)
         Next
```

```
 ' process the signal sample by sample 
     Dim t As Double = 0 
     Dim out(NCHAN) As Double 
    For n As Integer = wv. First To wv. Last
          ' for each channel 
        For chan = 1 To NCHAN
              ' filter the input sample 
            out(char) = fbank(char)(wv(n)) ' rectify 
              out(chan) = Math.Abs(out(chan)) 
              ' smooth 
              out(chan) = sbank(chan)(out(chan)) 
         Next 
         t += wv.Period 
          ' every so often, output frame 
        If (t > 1 / ORATE) Then
             For chan = 1 To NCHAN
                 Console.Write("\{0,6:\text{F02}\} ", 20 * Math.Log10(out(chan)))
              Next 
              Console.WriteLine() 
             t = 1 / ORATE End If 
     Next 
 End Sub
```
End Module

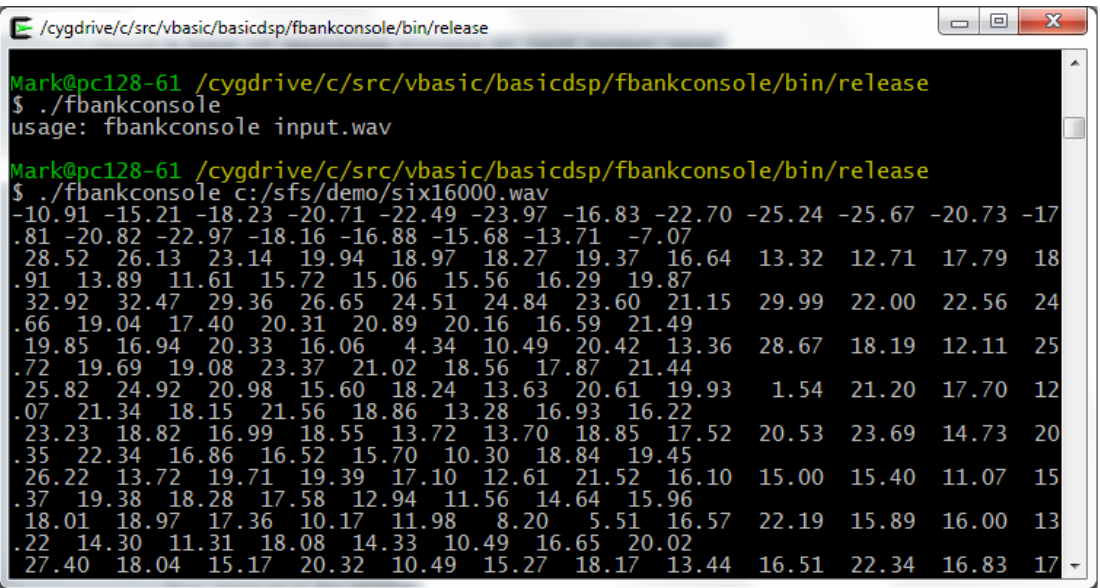